# M.A.L.D. Govt. Arts & Science college

# **Gadwal**

### (Affiliated to Palamuru University, Mahabubnagar)

Department of Computers

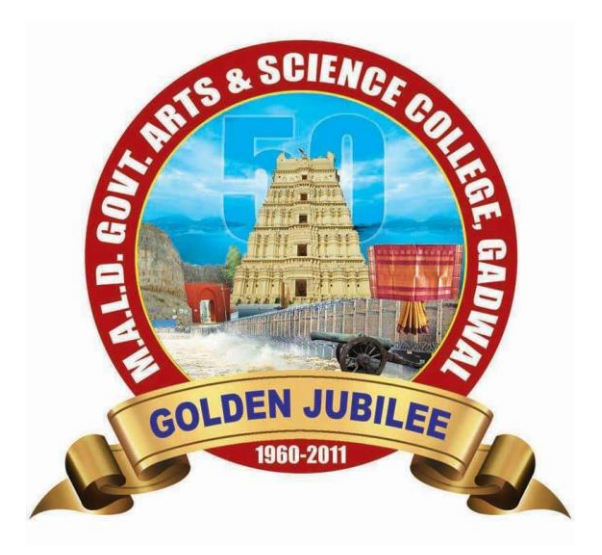

Certificate Course in Spoken tutorial in Linux

**2016-2017**

## NOTICE:

M.A.L.D. Govt. Arts & Science College

NOTICE

All the students are hereby informed that our college is going to conduct a certificate course in spoken tutorial course in Linux from 16<sup>th</sup> July to 16<sup>th</sup> August in Computers Department. Those who are interested may give their names to the undersigned

D. Harri Babu Computers Department

eneddy Principat **PRINCIPAL<br>M.A.L.D. Govt. Arts & Science College**<br>G A D W A L - 509 125

## **Permission Letter:**

Date: 22/07/2016 To The proncipal MALD Gout Arts & Science college Gadwal. Sub: - scoting permission to Conduct Castaficate Course endeve(times). Respected Sor, torts due rapect, 1, D. Har Boke faculty of computers depertment, am writing letter to rok your kind permission for thes Continuate Conducting Course in Onlea (Linex) The registed classes can be hold on every trenes with a decoration of 45 hours contain college coording Acters Kindly Consider this as a gentine request e shall highle obliged  $\mathcal{D}$ Thanking Stal yours fartyfully (D. Hori Bake) 9 **Minimus Virum**  $GAPWAL - 5091.5$ 

### **Course Overview:**

This course explains the fundamental ideas behind the open source operating system approach to programming. Knowledge of Linux helps to understand OS level programming. Like the successful computer languages that came before, Linux is the blend of the best elements of its rich heritage combined with the innovative concepts required by its unique environment. This course involves kernel concepts, basics commands, shell scripting, file processing, Socket programming ,Processes, Inter process communication. This course is presented to students by power point projections, course handouts, lecture notes, assignments, objective and subjective tests Course Objectives:

1. To teach principles of operating system including File handling utilities, Security by file permissions, Process utilities, Disk utilities, Networking Commands, Basic Linux commands, Scripts and filters.

2. To familiarize fundamentals of the Bourne again shell (bash), shell programming, pipes, input and output redirection Control structures, arithmetic in shell interrupt processing, functions, debugging shell scripts.

3. To impart fundamentals of file concepts kernel support for file, File structure related system calls (file API's).

4. To facilitate students in understanding Inter process communication.

5. To facilitate students in understanding semaphore and shared memory.

6. To facilitate students in understanding process.

Course Outcomes:

1. Ability to use various Linux commands that are used to manipulate system operations at admin level and a prerequisite to pursue job as a Network administrator.

2. Ability to write Shell Programming using Linux commands.

3. Ability to design and write application to manipulate internal kernel level Linux File System.

4. Ability to develop IPC-API's that can be used to control various processes for synchronization.

### **SYLLABUS :**

INTRODUCTION TO LINUX AND LINUX UTILITIES: A brief history of LINUX, architecture of LINUX, features of LINUX, introduction to vi editor.

Linux commands- PATH, man, echo, printf, script, passwd, uname, who, date, stty, pwd, cd, mkdir, rmdir, ls, cp, mv, rm, cat, more, wc, lp, od, tar, gzip, file handling utilities, security by file permissions, process utilities, disk utilities, networking commands, unlink, du, df, mount, umount, find, unmask, ulimit, ps, w, finger, arp, ftp, telnet, rlogin.Text Processing utilities and backup utilities , tail, head , sort, nl, uniq, grep, egrep, fgrep, cut, paste, join, tee, pg, comm, cmp, diff, tr, awk, cpio Introduction to Shells: Linux Session, Standard Streams, Redirection, Pipes, Tee Command, Command Execution, Command-Line Editing, Quotes, Command Substitution, Job Control, Aliases, Variables, Predefined Variables, Options, Shell/Environment Customization.

Filters: Filters and Pipes, Concatenating files, Display Beginning and End of files, Cut and Paste, Sorting, Translating Characters, Files with Duplicate Lines, Count Characters, Words or Lines, Comparing Files.

LAND GOVE ATT SCOUTE

# **Participants and Attendance :**

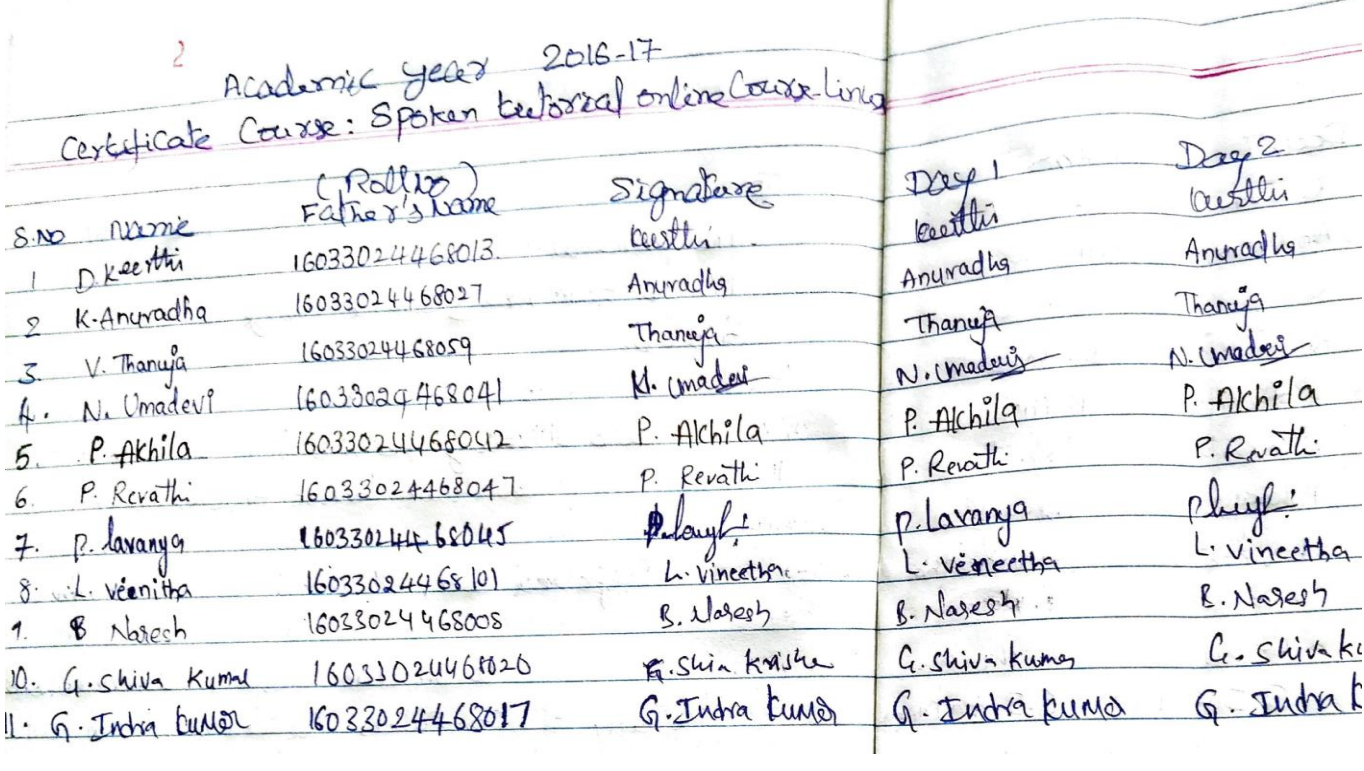

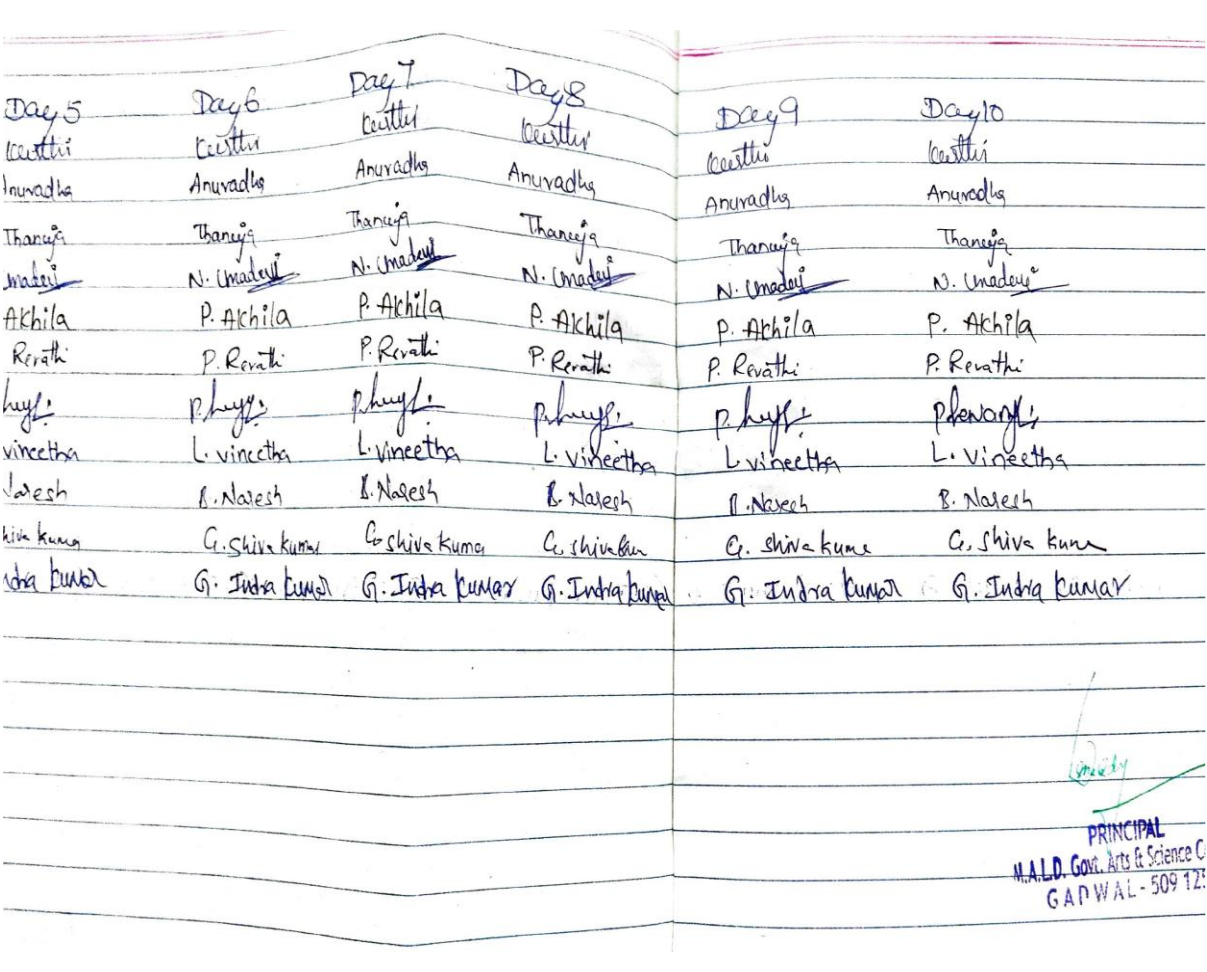

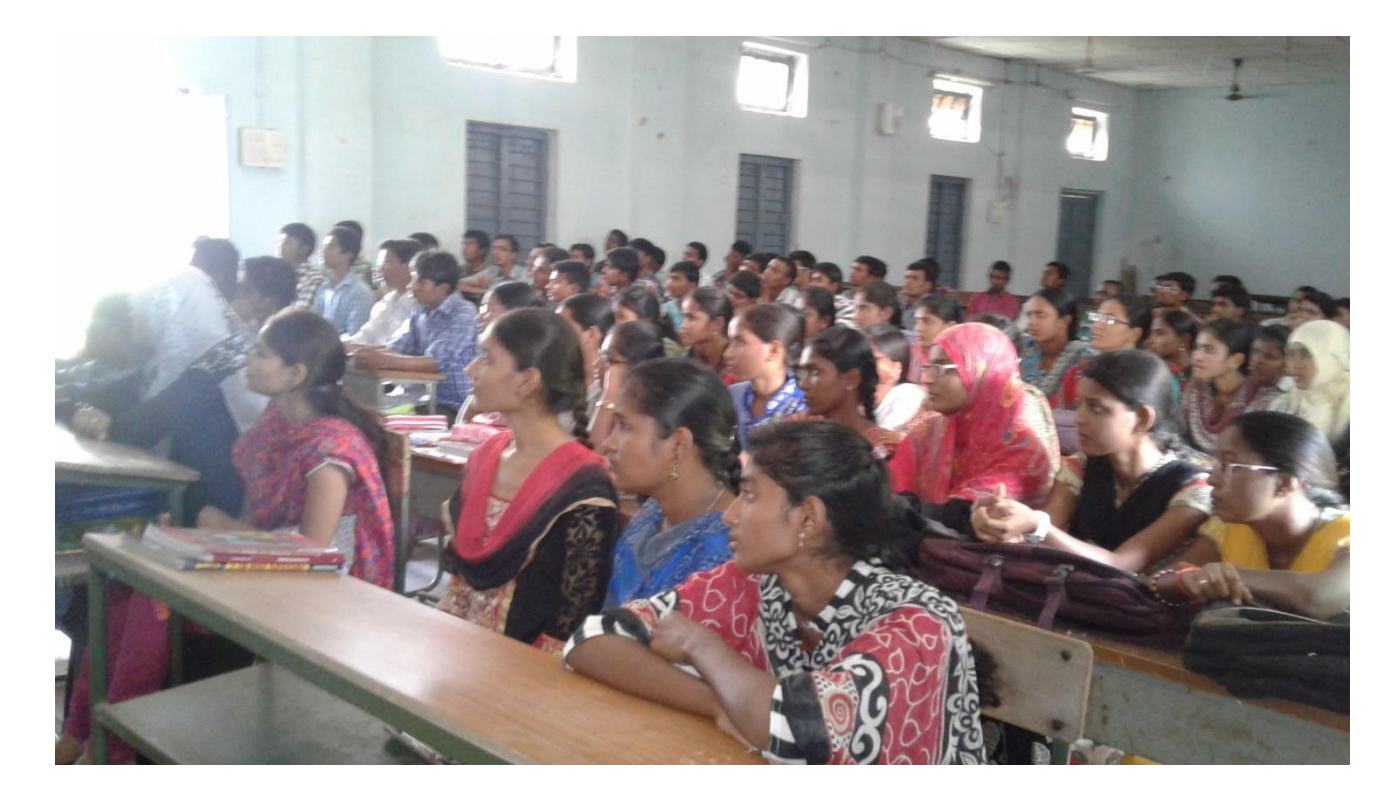

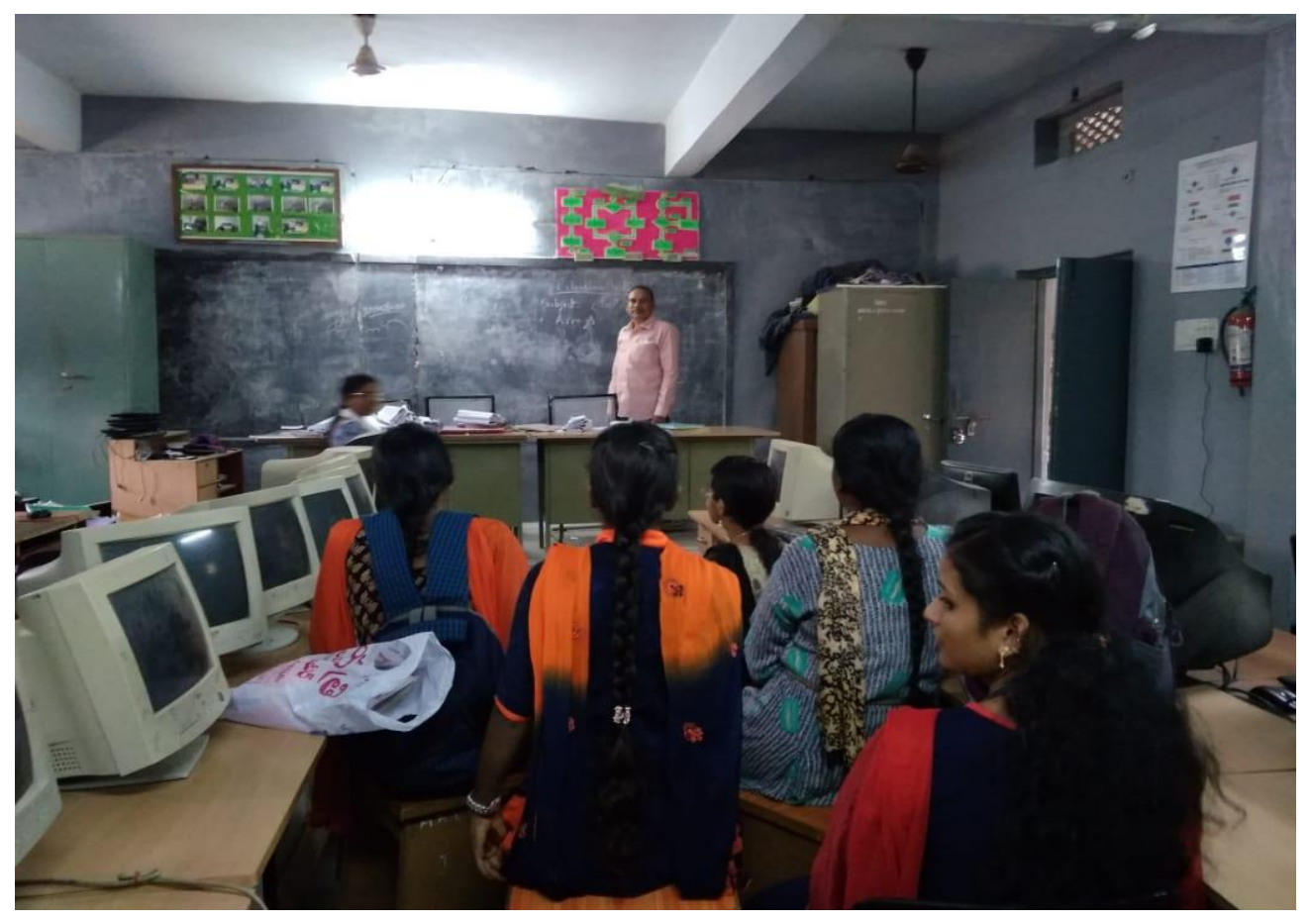

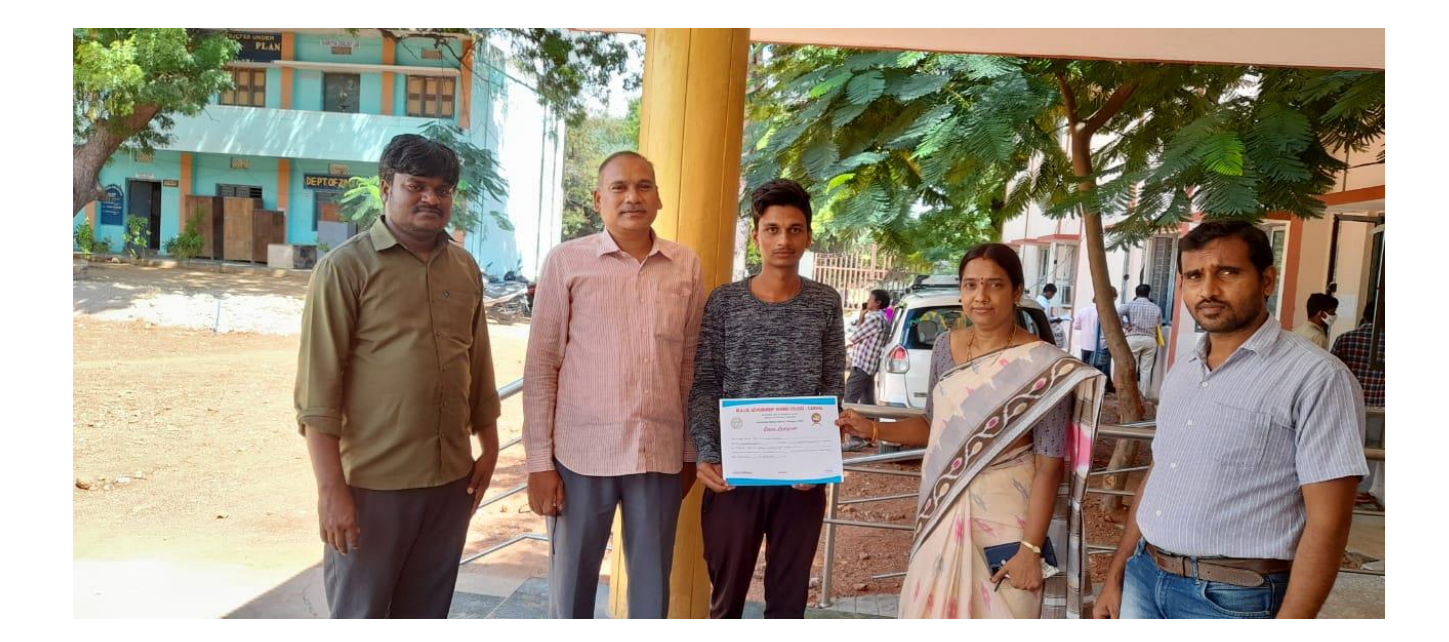

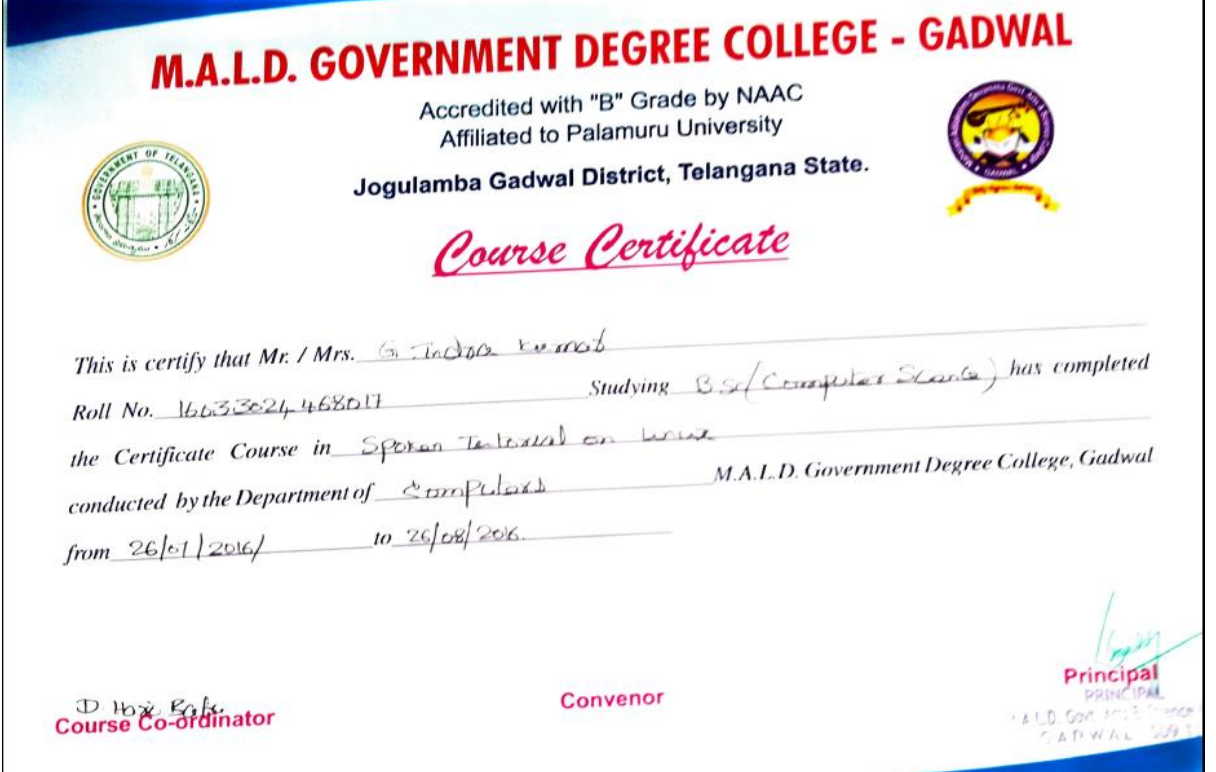

# M.A.L.D. Govt. Arts & Science college

# **Gadwal**

(Affiliated to Palamuru University, Mahabubnagar)

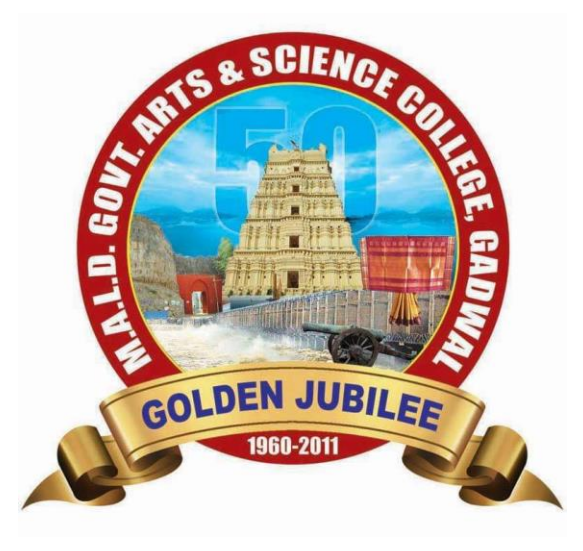

Department of Computers Certificate Course in Spoken tutorial in C & C++ 2019-2020

 $1.17% = 167*1119$ The Principal MALD. Court At Corave college Gardian ab - scoting pormission to conduct Spoken Eistered online Criter COCAR Respected six, lett due repet. ID trick faculty of Computers depositment, am was this letter to sook your rid permiss for conducting Cartaglicate Crues mcg requested classes can be hold evening heavy cota a development 451 within College working hours. Kindly, Consider tris as<br>Jencine regjest, d'inalle be highly Thanking you, Jain faitafully (D. Herz Baty Spun **PRINCIPAL COLLEGE PRINCIPAGE CON**<br>GOVE, Arts & Science Con

M.A.I.D. Govt. Arts & Science College

#### NOTICE

All the students are hereby informed that our college is going to conduct a certificate course in c & cpp from 25<sup>th</sup> (July to 25<sup>th</sup> August in Computers Department. Those who are interested may pive their names to the undersigned

D. Harr Babu Computers Department

 $S\int_{\text{Principal}}$ 

**PRINCIPAL** M.A.L.D. Govt. Arts & Science GADWAL.500

## COURSE CURRICULUM:

Aim and Objective: To all Degree students to learn program basics in computers and to allow them to meet multi challenges in application development with respect to Software Industry especially in the job oriented filed.

## **SYLLABUS:**

### **CERTIFICATE COURSE IN C AND C++ PROGRAMMING**

#### Duration: 45 Hrs (Theory, Practical, and Assessment) Minimum Eligibility: Interest in Computers

#### Objectives:

On successful completion of the course the students will be able to do the following:

- To provide an in-depth training programming skills.
- To understand and develop programs independently.
- To understand the methods of debugging and correcting programs. á.
- To provide a proper foundation for learning other programming languages.

#### Contents:

#### Introduction To Programming:

Problem Solving Using Computers: Language Classification, Problem Analysis, Algorithm and Flowchart design.

#### **Introduction To C Programming:**

History, Structure of a C program, C Conventions, Character Set, Identifiers, Keywords, Simple Data types, Modifiers, Variables, Constants, Operators (Arithmetic operator, relational operator, logical operator, ternary operator, unary operator, shorthand operator, bit-wise operator and arithmetic operator) Operator precedence. Input and Output operation: Single character input and output, formatted input and output, Buffered input.

#### **Control Structures:**

Introduction, Conditional statement, if statement, if-else statement, nested if statement, elseif statement and switch statement. Goto statement. Looping statement, while statement, dowhile statement, for statement, break and continue, nested for statement.

#### Arrays:

Introduction (One and two dimensional), Declaration of arrays, Initialization of arrays, processing with arrays. String manipulation, declaration of string arrays, string operations. **Functions:** 

Introduction, advantages of subprograms, Function definition, function call, Actual and formal arguments, local and global variables, function prototypes, types of functions, recursive functions, arrays and functions.

### **Storage Classes, Structures and Unions:**

Introduction, types of storage classes, Introduction to structures, Advantages of structures, accessing elements of a structure, nested structures, array of structures, functions and structures, Unions, bit-fields, enumerated data types.

#### Pointers:

Introduction, pointer variable, pointer operator, pointer arithmetic, pointers and arrays, pointers and strings, array pointers, dynamic allocation.

#### Files:

Introduction, File data type, opening and closing a file, file functions (getc, putc, getw, putw, fscanf, fprintf, fread, fwrite, fgets, fputs, feof).

#### D. Hari Bste

Computers Deportment

WALD. GOVE ATT SCOUTS

### PARTICIPANTS AND ATTENDANCE:

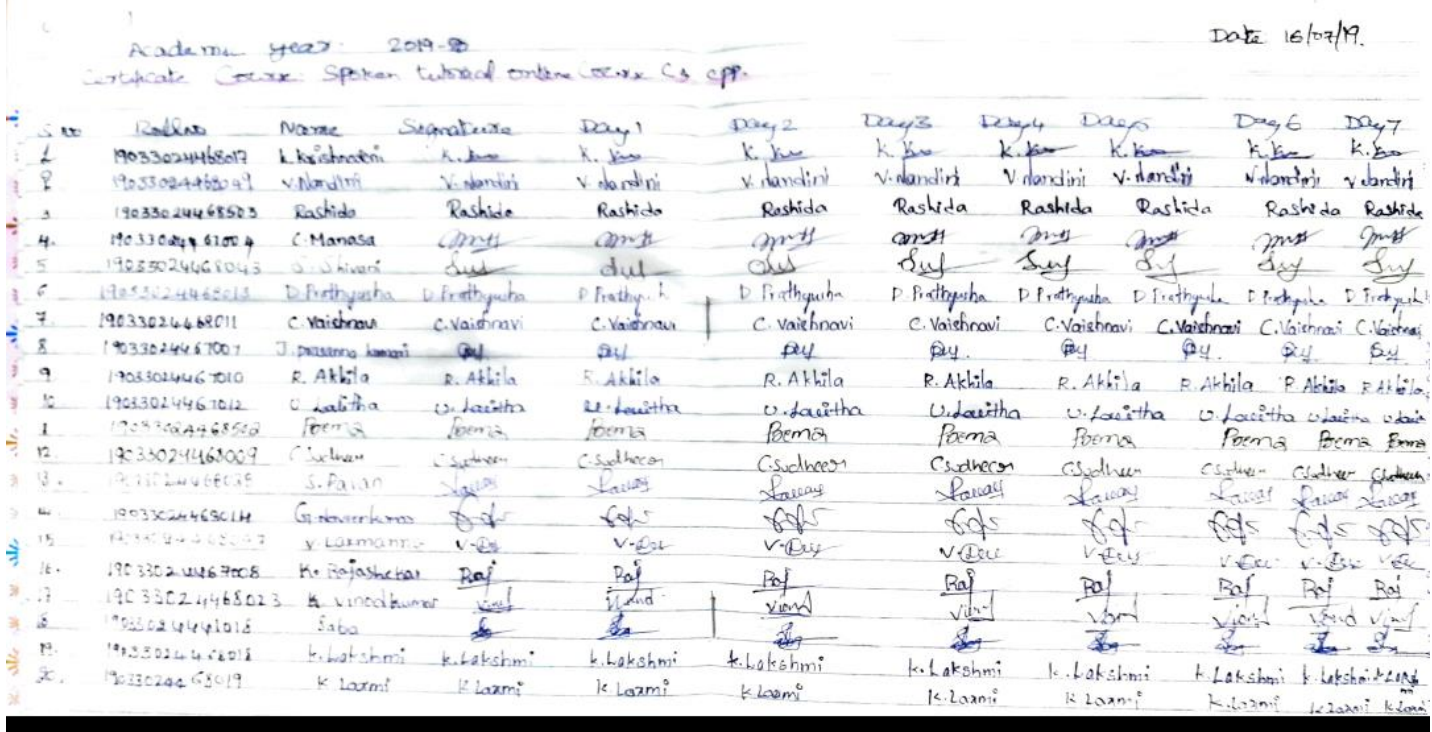

 $D^{\prime\prime}$  $Teg9$  $D248$ k Jas  $k.14$  $h.$  be v. dantini  $v \cdot \frac{1}{2}$  $v \cdot d$  and  $v_1$ Rashida. Rashida Roshida any mil mitt  $\frac{\Delta u}{\Delta t}$ Suy Sus D Prathymha Prathyusha Prathynche C. Vaishravi C. Vaishnavi Vaisboavi Dey. ay.  $\beta$  $R.Akhila$  $A$ khila  $R.Aklila$ autha  $0.50$ U Lacetha  $\Im \mathcal{A}$ this Tris C Sidheey C-suclineer Mu wy Laway Saway V. Del V-Dey Rof PRINCIPAL M.A.L.D. Govt. Arts & Science College **GAPWAL-509125** 

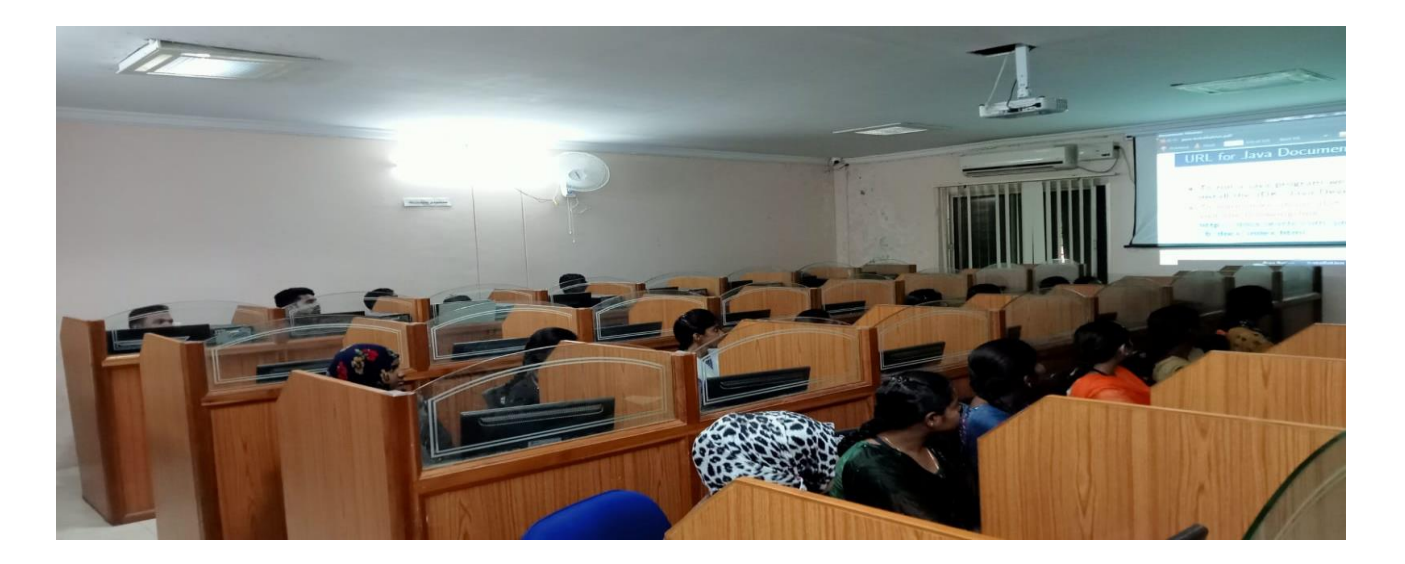

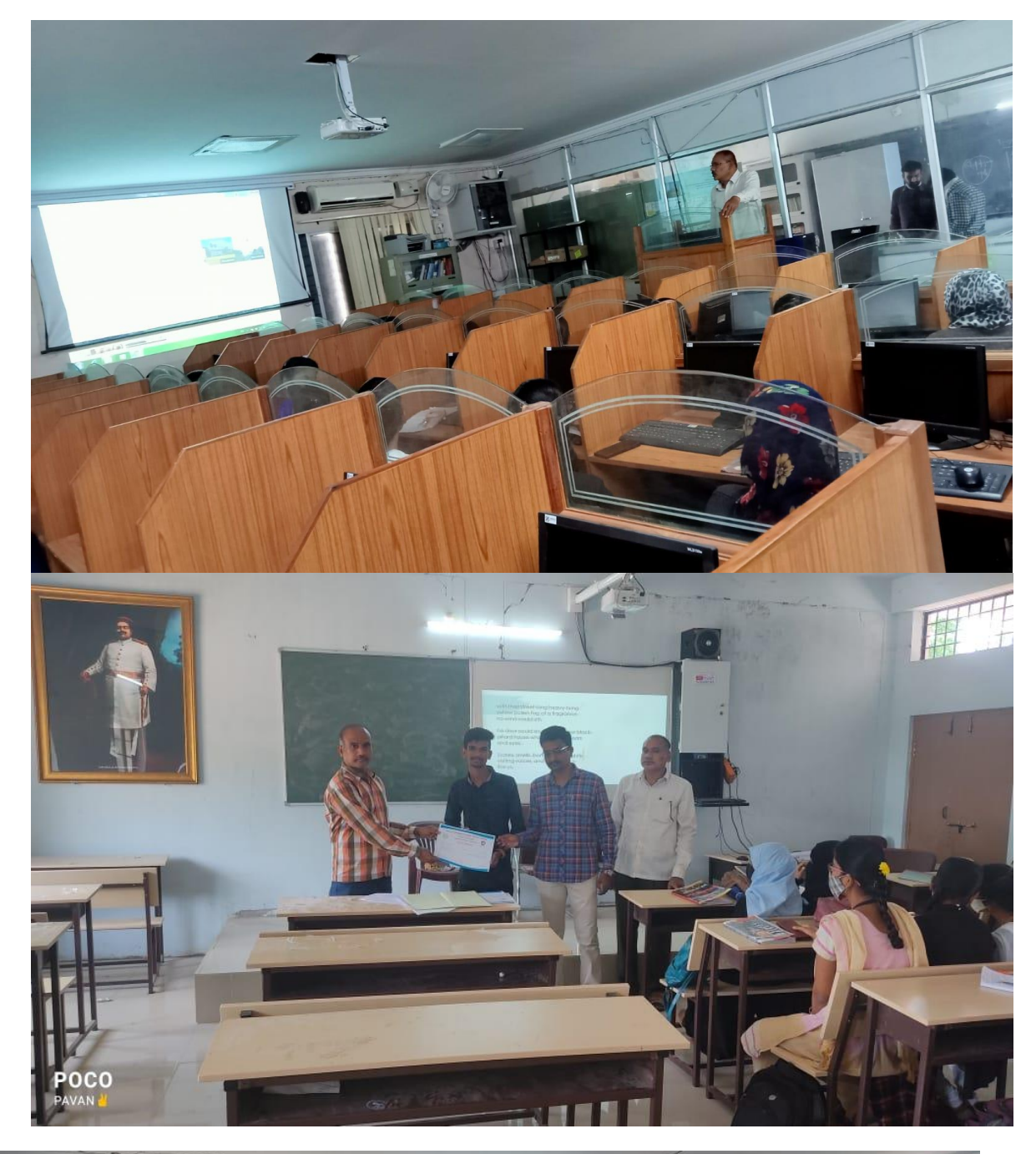

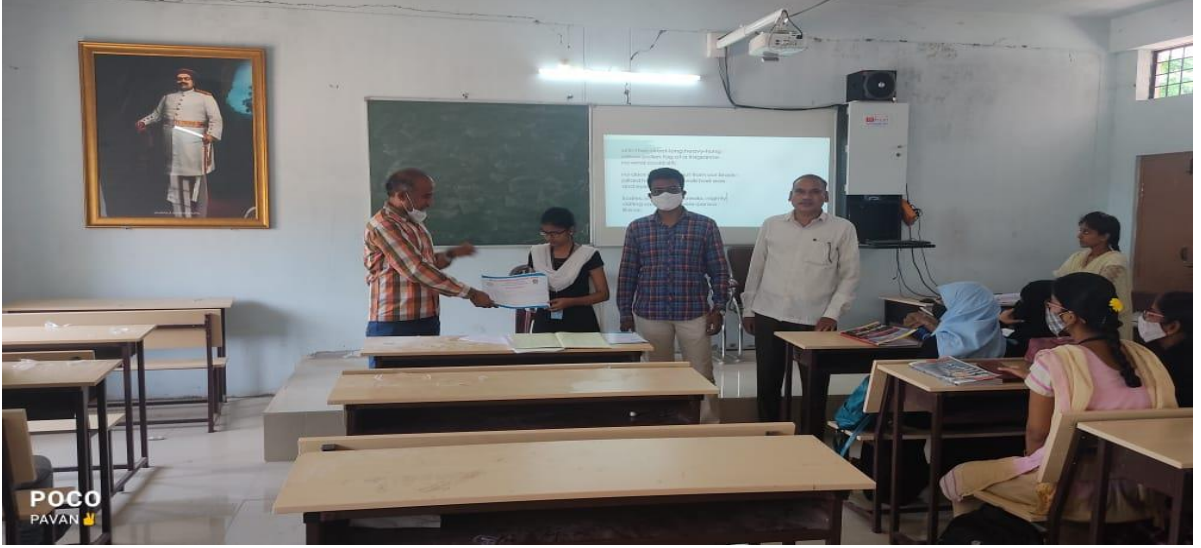

# **CERTIFICATES ISSUED:**

þ.

 $\overline{d}$ 

M.A.L.D. GOVERNMENT DEGREE COLLEGE - GADWAI

Accredited with "B" Grade by NAAC Affiliated to Palamuru University

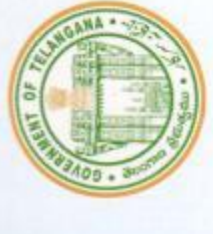

Jogulamba Gadwal District, Telangana State. Jourse Cert

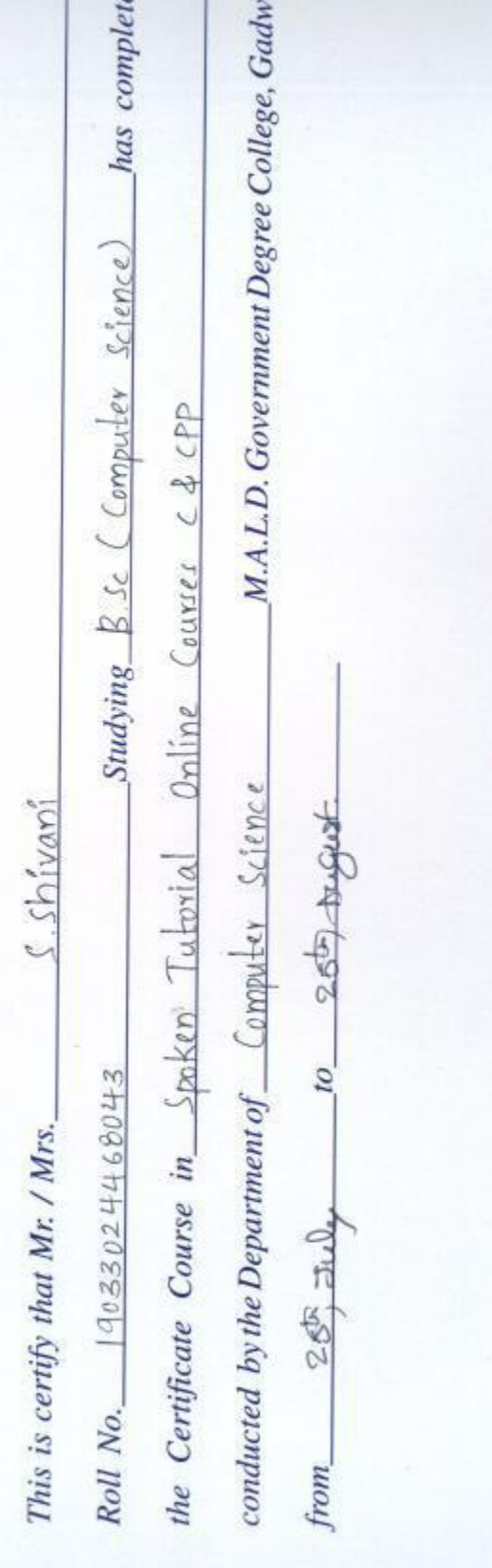

**Course Co-ordinator** D. Hari Bab

Convenor

Principal

GAPWAL-5 **M.A.L.D. Govt. Arts & S** 

# M.A.L.D. Govt. Arts & Science college

# **Gadwal**

### (Affiliated to Palamuru University, Mahabubnagar)

Department of Computers

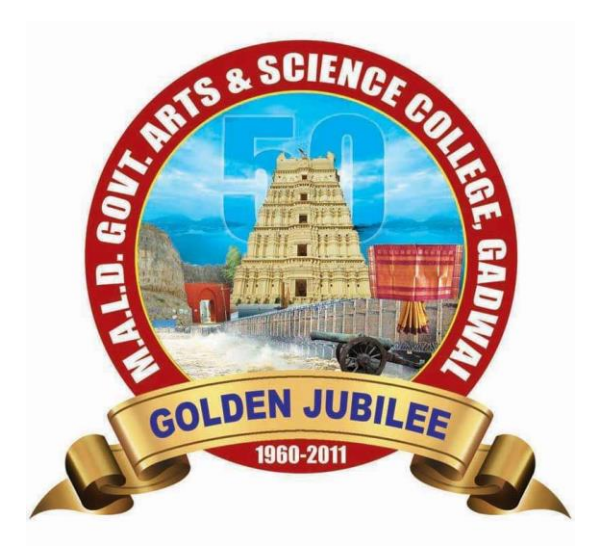

Certificate Course in Spoken tutorial in Linux

**2016-2017**

## NOTICE:

M.A.L.D. Govt. Arts & Science College

NOTICE

All the students are hereby informed that our college is going to conduct a certificate course in spoken tutorial course in Linux from 16<sup>th</sup> July to 16<sup>th</sup> August in Computers Department. Those who are interested may give their names to the undersigned

D. Harri Babu Computers Department

eneddy Principat **PRINCIPAL<br>M.A.L.D. Govt. Arts & Science College**<br>G A D W A L - 509 125

## **Permission Letter:**

Date: 22/07/2016 To The proncipal MALD Gout Arts & Science college Gadwal. Sub: - scoting permission to Conduct Castaficate Course endeve(times). Respected Sor, torts due rapect, 1, D. Har Boke faculty of computers depertment, am writing letter to rok your kind permission for thes Continuate Conducting Course in Onlea (Linex) The registed classes can be hold on every trenes with a decoration of 45 hours contain college coording Acters Kindly Consider this as a gentine request e shall highle obliged  $\mathcal{D}$ Thanking Stal yours fartyfully (D. Hori Bake) 9 **Minimus Virum**  $GAPWAL - 5091.5$ 

### **Course Overview:**

This course explains the fundamental ideas behind the open source operating system approach to programming. Knowledge of Linux helps to understand OS level programming. Like the successful computer languages that came before, Linux is the blend of the best elements of its rich heritage combined with the innovative concepts required by its unique environment. This course involves kernel concepts, basics commands, shell scripting, file processing , Socket programming , Processes, Inter process communication. This course is presented to students by power point projections, course handouts, lecture notes, assignments, objective and subjective tests Course Objectives:

1. To teach principles of operating system including File handling utilities, Security by file permissions, Process utilities, Disk utilities, Networking Commands, Basic Linux commands, Scripts and filters.

2. To familiarize fundamentals of the Bourne again shell (bash), shell programming, pipes, input and output redirection Control structures, arithmetic in shell interrupt processing, functions, debugging shell scripts.

3. To impart fundamentals of file concepts kernel support for file, File structure related system calls (file API's).

4. To facilitate students in understanding Inter process communication.

5. To facilitate students in understanding semaphore and shared memory.

6. To facilitate students in understanding process.

Course Outcomes:

1. Ability to use various Linux commands that are used to manipulate system operations at admin level and a prerequisite to pursue job as a Network administrator.

2. Ability to write Shell Programming using Linux commands.

3. Ability to design and write application to manipulate internal kernel level Linux File System.

4. Ability to develop IPC-API's that can be used to control various processes for synchronization.

### **SYLLABUS :**

INTRODUCTION TO LINUX AND LINUX UTILITIES: A brief history of LINUX, architecture of LINUX, features of LINUX, introduction to vi editor.

Linux commands- PATH, man, echo, printf, script, passwd, uname, who, date, stty, pwd, cd, mkdir, rmdir, ls, cp, mv, rm, cat, more, wc, lp, od, tar, gzip, file handling utilities, security by file permissions, process utilities, disk utilities, networking commands, unlink, du, df, mount, umount, find, unmask, ulimit, ps, w, finger, arp, ftp, telnet, rlogin.Text Processing utilities and backup utilities , tail, head , sort, nl, uniq, grep, egrep, fgrep, cut, paste, join, tee, pg, comm, cmp, diff, tr, awk, cpio Introduction to Shells: Linux Session, Standard Streams, Redirection, Pipes, Tee Command, Command Execution, Command-Line Editing, Quotes, Command Substitution, Job Control, Aliases, Variables, Predefined Variables, Options, Shell/Environment Customization.

Filters: Filters and Pipes, Concatenating files, Display Beginning and End of files, Cut and Paste, Sorting, Translating Characters, Files with Duplicate Lines, Count Characters, Words or Lines, Comparing Files.

LAND GOVE ATT SCOUTE

# **Participants and Attendance :**

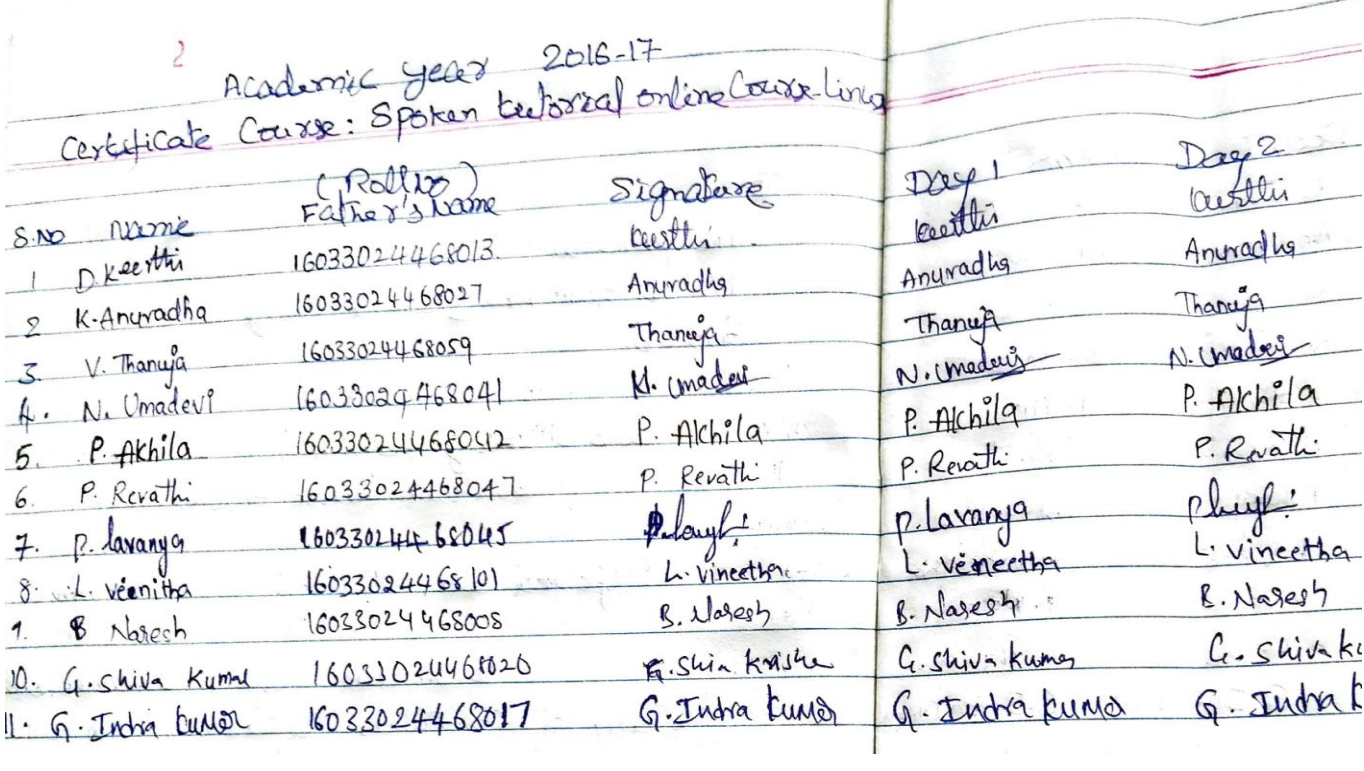

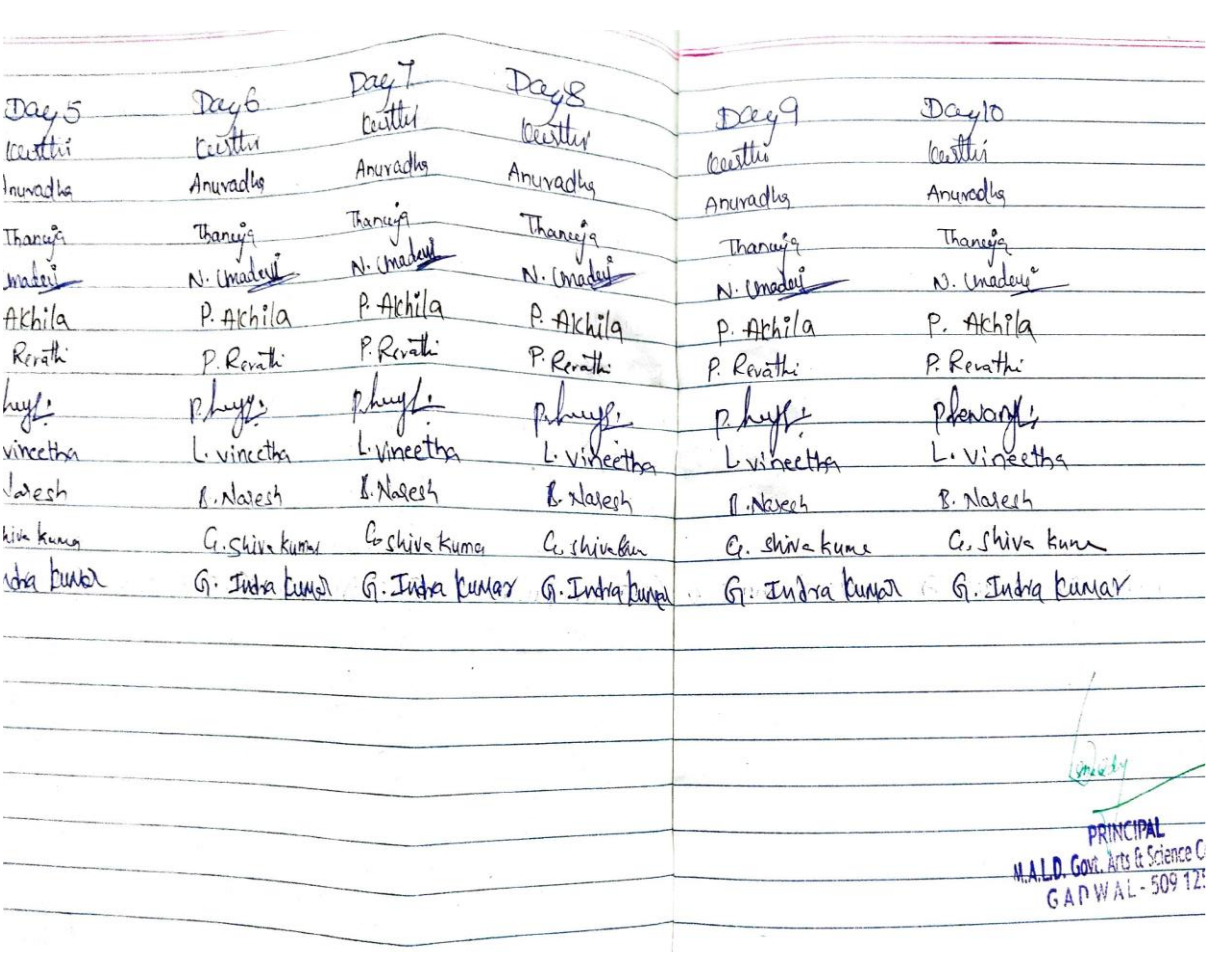

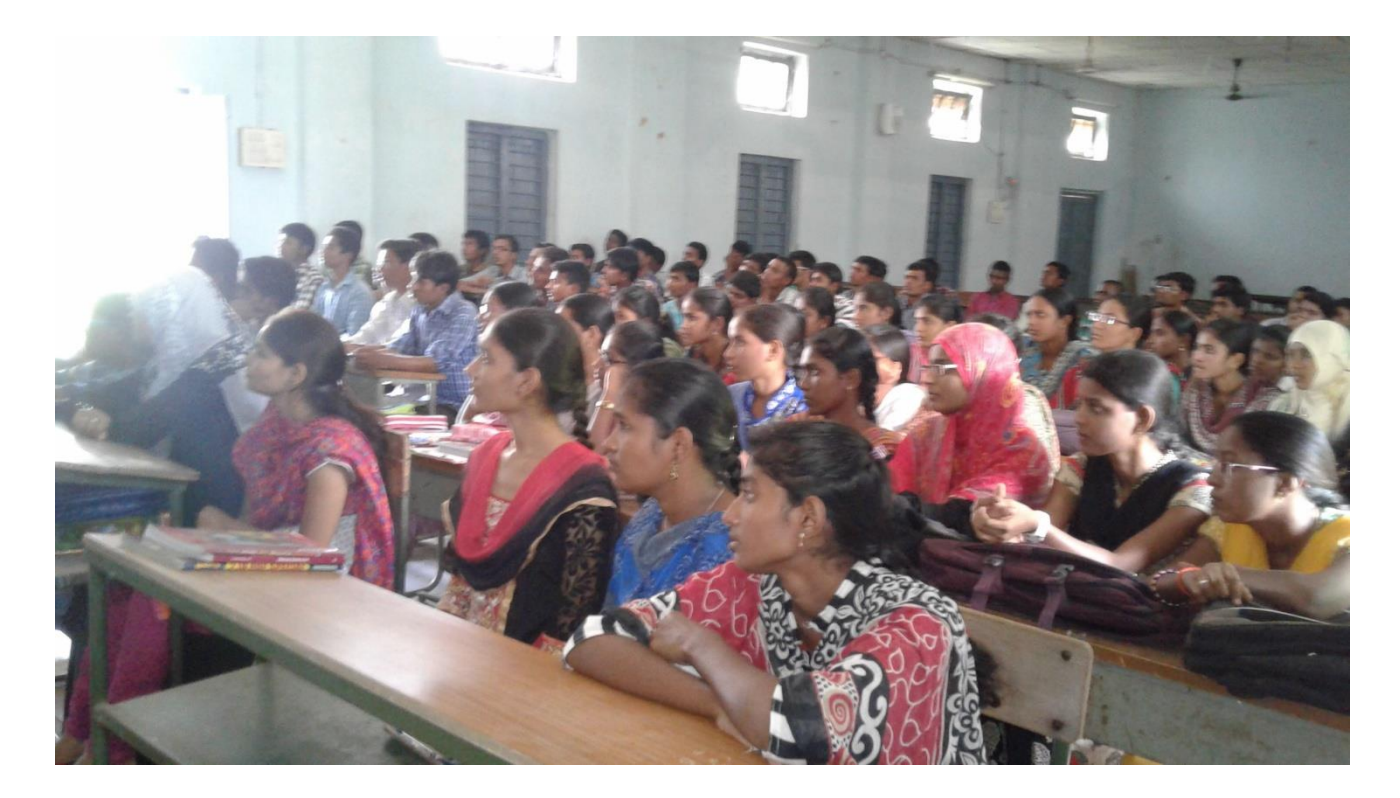

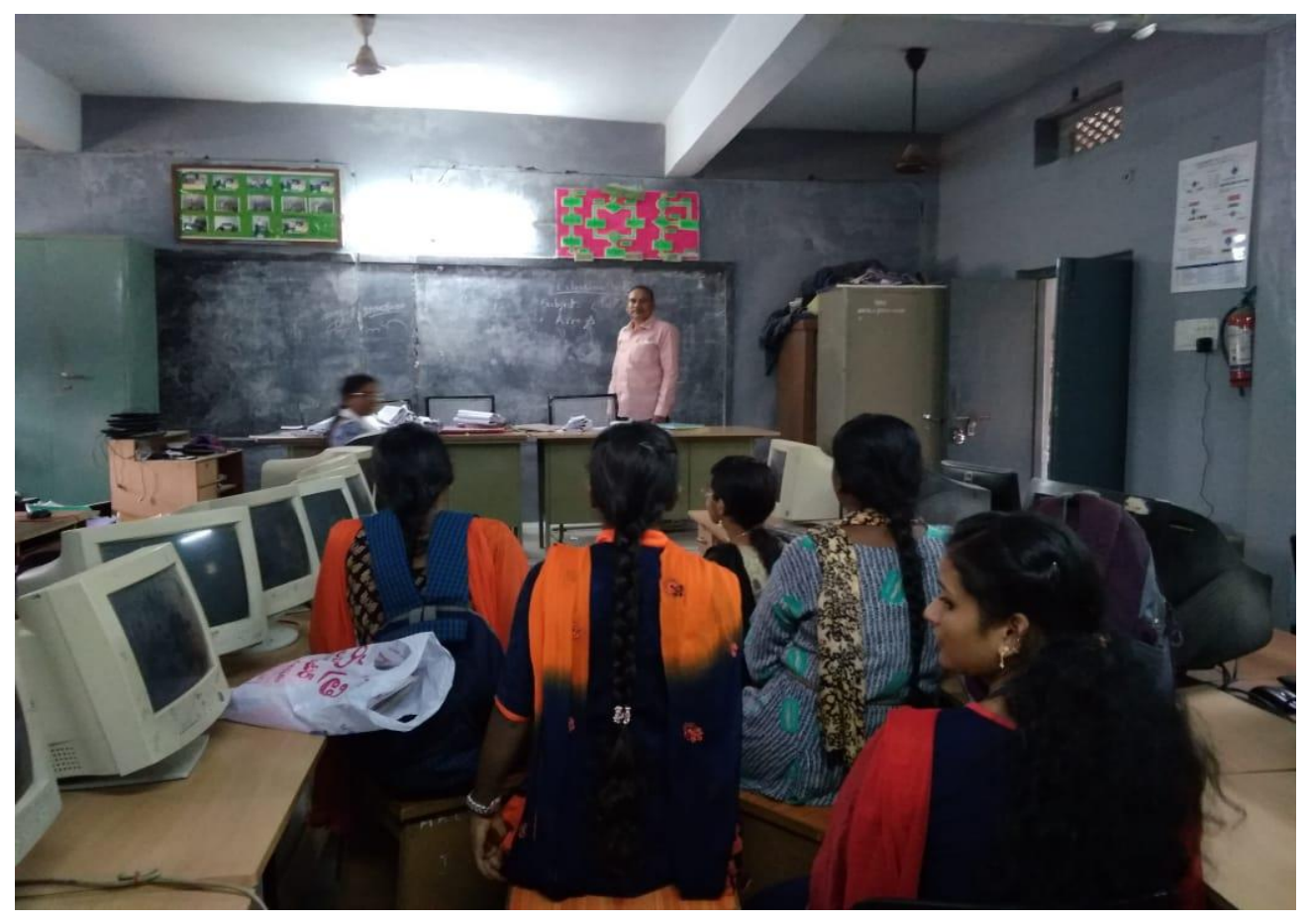

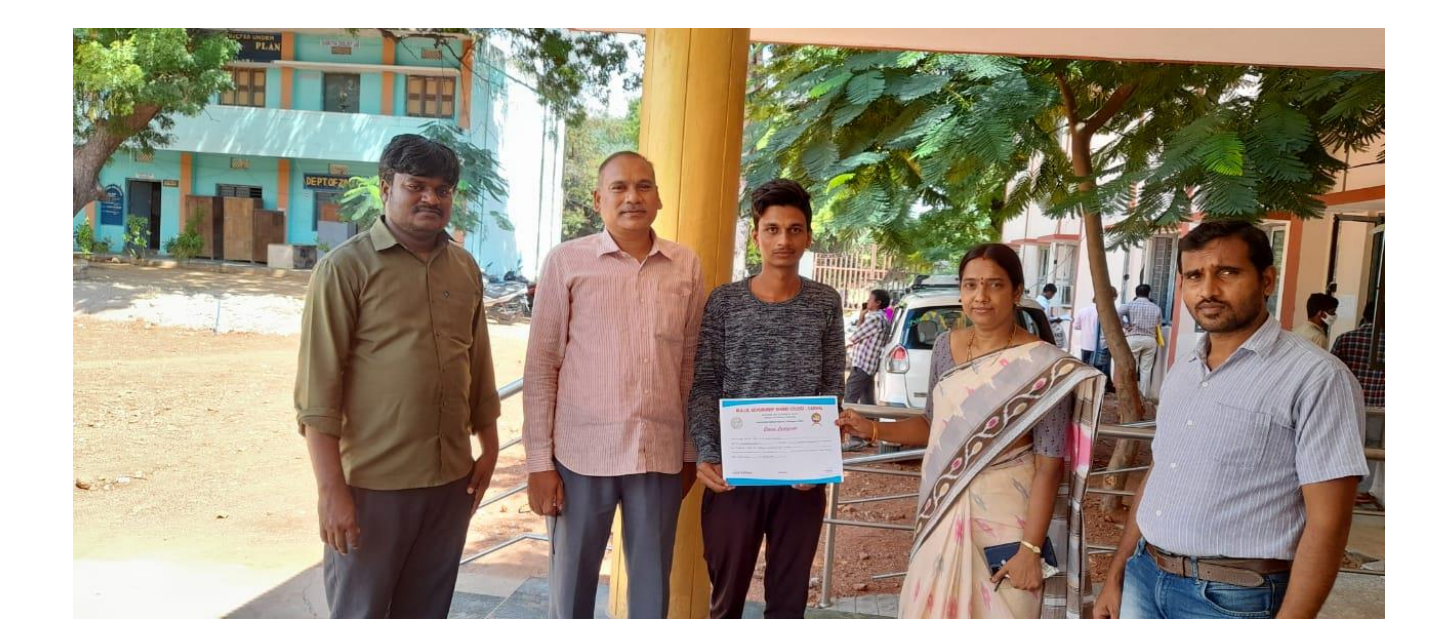

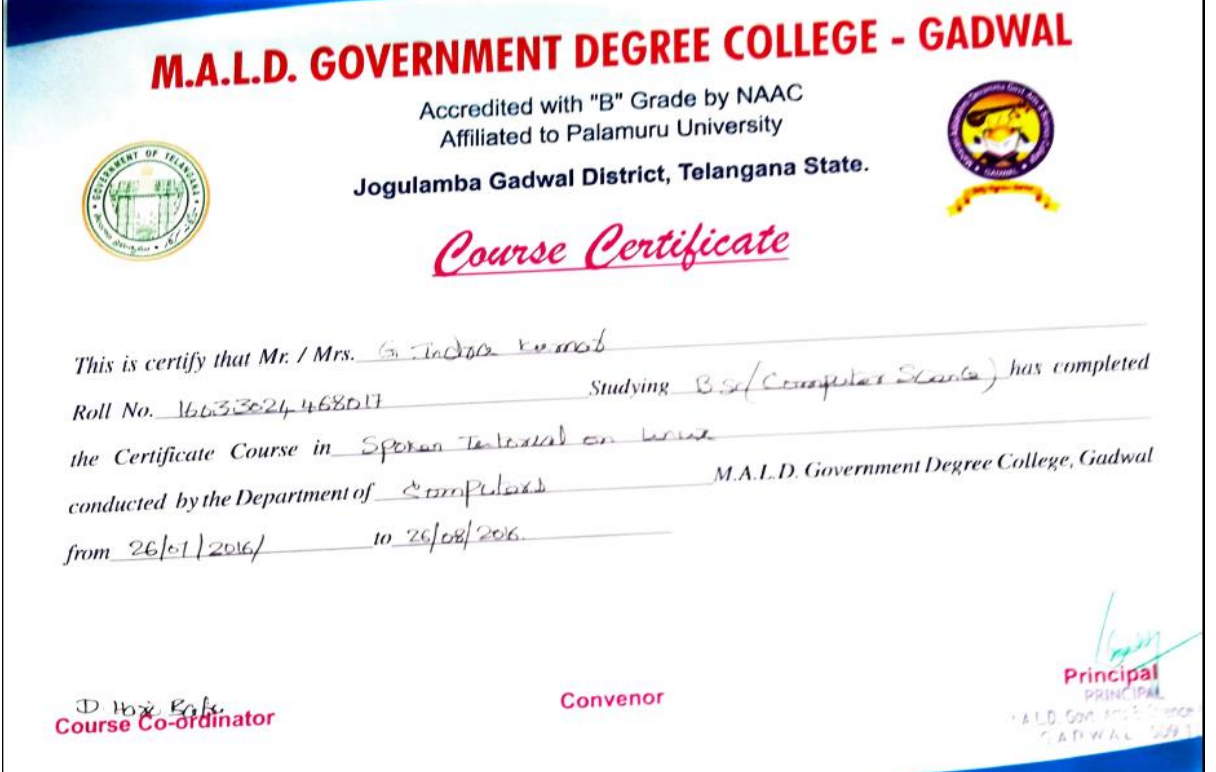